# **]קרן כליף[ מומחית להוראת }התכנות;{**

זהו התרגול **הרביעי** בסדרת תרגולי קורס התכנות מונחה עצמים בשפת C.++

 בדף זה מתוארים הסעיפים השונים, ומומלץ לנסות לקודד אותם לצורכי תרגול לבד לפני שמקשיבים להקלטה.

מומלץ להמשיך לקודד על הפתרון שפתרנו יחד מהחלק השלישי. [להורדה](https://www.kerenkalif.co.il/vault/ProgrammingLectures/OOP%20CPP/03-%20enum%20+%20containing%20classes%20+%20include%20+%20const%20+%20inline/basketball%20league%20-%20part%203.zip) <<

## **]רשימת הדברים שנעשה בפרק[**

## **}-04 קונסטרקטור )בנאי({**

- ✓ כתבו במחלקה Player בנאי שאינו מקבל פרמטרים ורק בצעו בו הדפסה. הריצו את התוכנית וודאו שאתם מבינים מהיכן מגיעה הדפסה זו.
- ✓ במחלקה Player המירו את המימוש של init ב- tor'c ותקנו את השימוש כך שיופעל tor'cה- במקום ה- init בכל מקום שצריך. שימו לב שה- tor'c אינו ממש שקול ל init מאחר ואינו יכול להחזיר ערך, ובפרט ערך של הצלחה / כישלון.

- $\epsilon'$ tor המירו את המתודה init ל-
- ✓ קמפלו ובצעו את התיקונים הנדרשים בשימוש
- הורידו את ערך ברירת המחדל מהפרמטר name וראו מהי שגיאת הקומפילציה  $\checkmark$ המתקבלת
	- $C$  החזירו את ערך ברירת המחדל ל- $\sqrt{ }$
- ✓ כעת התמודדו עם בעיית הקומפילציה available tor'c default appropriate no, ולא  $($ \*י החזרת ה- default c'tor') (רמז: מערך ה- Team צריך להפוך להיות \*\*)
	- ✓ עדכנו את הפונקציה readTeam עם התיקונים הדרושים

✓

## **}-05 אתחול אובייקטים במערך{**

במחלקה Team :

- הוסיפו default c'tor המבצע הדפסה למסך  $\checkmark$
- ✓ הריצו את ה- main וודאו שאתם מבינים מאיפה מגיעה כל אחת מההדפסות
	- ✓ המירו את ה- tor'c default ל- tor'c המקבל פרמטרים במקום ה- init
- ✓ קמפלו, וודאו שאתם מבינים מהיכן מגיעות שגיאות הקומפילציה ומדוע, ותקנו אותן בהתאם )כלומר לא ע"י הוספת tor'c default)!

- י הוסיפו d'tor שרק מבצע הדפסה למסך
- ✓ הריצו את התוכנית וודאו שאתם מבינים מהיכן מגיעות ההדפסות
- ✓ מחקו את המתודה freeTeam והעבירו את התוכן שלה ל- tor'd. וודאו שאתם מבינים מדוע אנו עושים שאת ומדוע זה עדיף
	- **})העתקה בנאי )copy c'tor-09{**
- ✓ יצרו ב- main משתנה נוסף מטיפוס TShirt, שהקונסטרקטור שלו יקבל כפרמטר TShirt שכבר הגדרתם קודם. זה עובד בגלל ה- tor'c copy שקיבלתם במתנה!
- ✓ הוסיפו למחלקה TShirt מתודת setSize( למשל שהיא מתכווצת או מתרחבת בכביסה(

## **}-06 אתחול אובייקט מוכל{**

במחלקה TShirt :

## **}-07tor'c default( בנאי ברירת-מחדל({**

-

#### **}-08destructor( מפרק({**

במחלקה Team:

- ✓ ב- main שנו את הערכים של ה- TShirt שיצרתם, וודאו שהשינוי אינו משפיע על ה- TShirt השניה.
	- ✓ עדכנו במחלקה TShirt ששדה ה- nickname יהיה מצביע במקום מערך קבוע.
- עדכנו את הקונסטרקטור שיבצע הקצאה דינאמית בגודל המתאים עבור שדה זה
- הוסיפו דיסטרקטור ושחררו את ההקצאה, וכן הוסיפו הדפסה לצורכי debug
- הריצו שוב את ה- main וראו כי כתובת ה- nickname של ה-TShirt המקורית שיצרתם זהה לכתובת ה- nickname של ה- TShirt שיצרתם כהעתק. מה הבעיה בכך?
- הוסיפו למחלקה מתודה setNickname אשר תשחרר את ההקצאה הנוכחית של התכונה nickname, תבצע הקצאה חדשה ותשים את הערך החדש שהתקבל כפרמטר
	- ב- main עדכנו את ה- nickname של אחת החולצות
	- $\langle$ בדקו מה קרה ל- nickname של החולצה השניה..  $\langle$ 
		- copy c'tor במחלקה ממשו
		- כעת וודאו ב- main שאין שינוי ב- TShirt השנייה

## **}copy c'tor -ה חסימת -10}**

- ✓ עדכנו במחלקה Player ששדה ה- name יהיה מצביע במקום מערך קבוע
- עדכנו את הקונסטרקטור שיבצע הקצאה דינאמית בגודל המתאים עבור שדה זה
	- d'tor הוסיפו
	- עדכנו את מימוש המתודה setName שישחרר את ההקצאה הנוכחית, יקצה מקום למחרוזת החדשה ויעתיק לתוכה את הערך החדש
		- עדכנו שה- tor'c ישתמש במתודה setName
	- יצרו ב- main שחקן ושכפלו את נתוניו לשחקן אחר. וודאו ששני אובייקטים אלו אינו תלויים אחד בשני וששדותיהם בכתובות שונות
- חיסמו את הפעלת ה- tor'c copy המתקבל במתנה על-מנת לא לאפשר לשכפל שחקנים
	- וודאו ב- main שאכן לא ניתן לשכפל שחקן
	- ✓ גם במחלקה Team חיסמו את ה- tor'c copy. חישבו מה יקרה אם לא תחסמו אותו?

## **}-11 שימוש בקונסטרקטור ככלי המרה{**

✓ ב- main הפעילו מימוש של addPlayer כך שיקבל שתי מחרוזות. ראו שהפעלה זו עובדת למרות שאין מימוש למתודה זו המקבל שתי מחרוזות! וודאו שאתם מבינים מדוע, וכן כל הדפסת debug שמופיעה בעקבות פעולה זו.

## **}-12 object temporary( אובייקט זמני({**

- ✓ יצרו ב- main אובייקט מטיפוס TShirt, ויצרו אובייקט מטיפוס Player שה- TShirt שלו היא זו שיצרתם הרגע.
	- − וודאו שאתם מבינים את המעבר ב- copy c'tor של TShirt בעקבות יצירת ה .Player
	- ✓ כעת החליפו את פרמטר ה- TShirt שיצירת ה- Player באובייקט זמני, ושוב וודאו הבנת המעברים בקונסטרקטורים ובדיסטרקטורים.

## **}move c'tor -13{**

- ✓ הוסיפו במחלקה Player קונסטרקטור המקבל את שם השחקן ו- TShirt, אבל כ- -R Value
	- ✓ ב- main יצרו Player המקבל TShirt שנוצר בשורה אחרת, ויצרו Player המקבל

TShirt כאובייקט זמני. וודאו וראו שיצירת שני ה- Player עוברות בקונסטרקטורים

המתאימים. כמו כן ראו שבשני המקרים עוברים ב- tor'c copy של TShirt..

- ✓ הוסיפו tor'c move במחלקה TShirt) וכרגע הורידו את המימוש של setTShirt במחלקה Player( הסבר בפרק של העמסת אופרטורים(
- ✓ ראו ב- main שעדיין עוברים ב- tor'c copy של ה- TShirt במקום ב- move
- ✓ עדכנו במימוש בקונסטרקטור של Player המקבל את ה- TShirt כ- Value-R, שאתחול החולצה יהיה באמצעות move::std
- ✓ כעת וודאו מעבר תקין ב- tor'c move של TShirt בעת יצירת Player עם TShirt שנוצר כאובייקט זמני
- ✓ במידה ויש לכם תעופה בדיסטרקטור בגלל הדפסה של שדה שהוא null, תקנו זאת באמצעות if מתאים

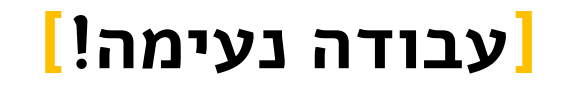